www.tatungdrive.com

**样计算-伟威网**

## **股票买卖的手续费是怎么算的?\_\_股票交易一次手续费怎**

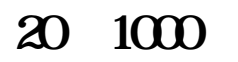

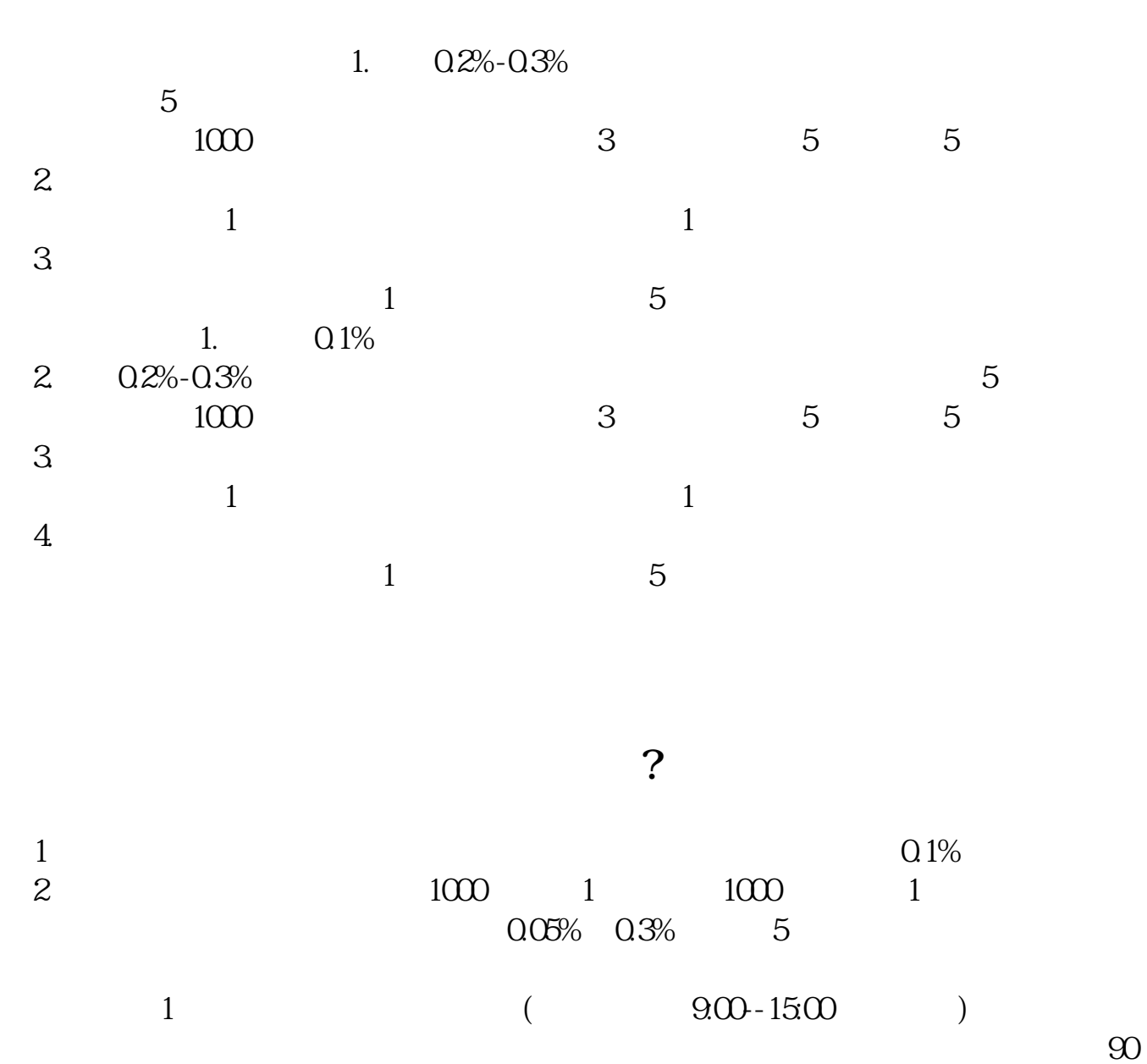

 $\infty$ 

 $90$  $2<sub>z</sub>$ 

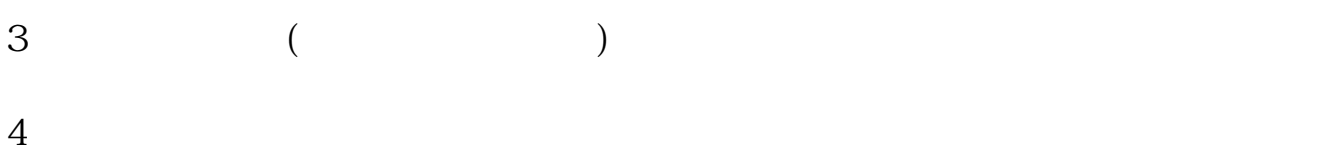

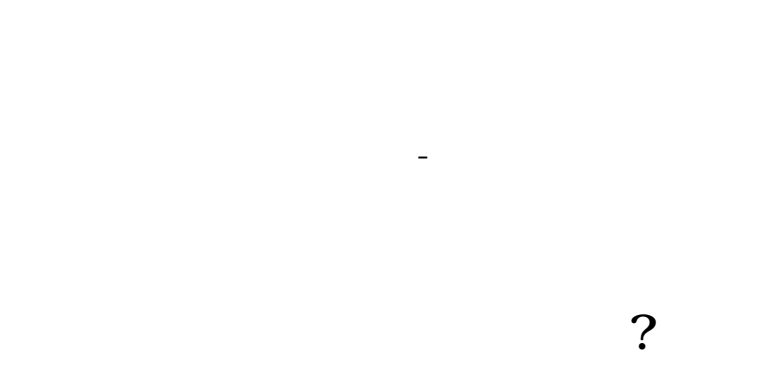

|  | $3 \quad 5$ | 5<br>Q <sub>1</sub> |    |
|--|-------------|---------------------|----|
|  | 10          |                     | 10 |

 $5.1+5.1+10$  ,  $20.2$ 

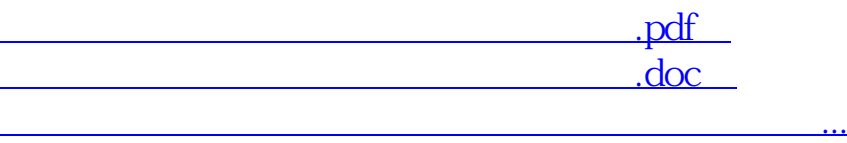

<u><http://www.tatungdrive.com/author/31008488.html></u>